## 「標茶小安心メール」登録・再登録・退会のしかた

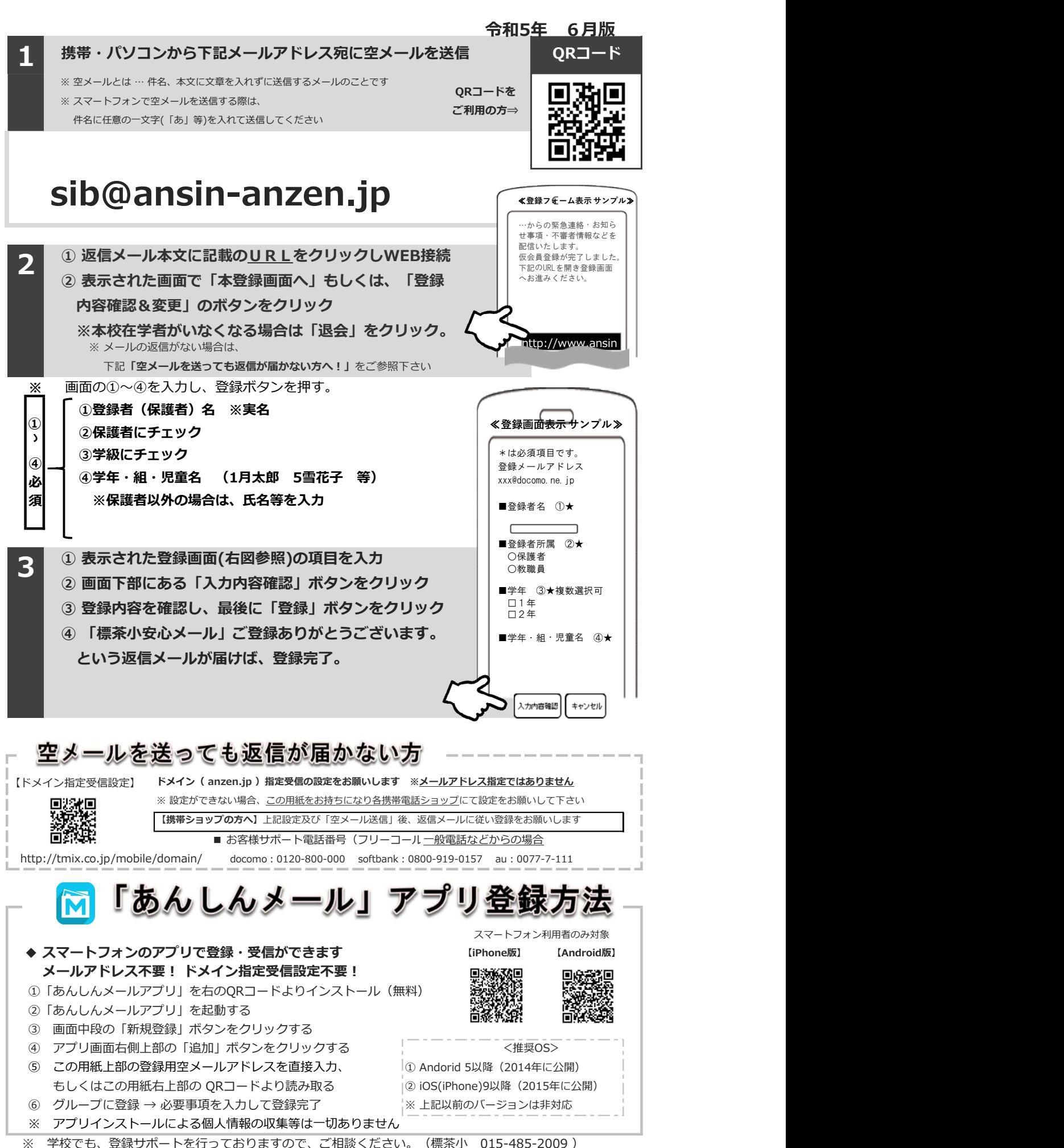